RECORDED VOICE: This meeting is now being recorded.

JONATHAN ZUCK: Thanks. Good day, everyone. Welcome to the 27<sup>th</sup> Plenary Call. Is there anyone who is on the phone but not listed in the Adobe Connect? And is there anybody that has an update to their statement of interest? Okay, great, excellent. So my statement of interest is that we need everybody to get through this document that you've received in the mail and provide feedback to it. It's going to go out with your name on it. What I wanted to use the start of this call for, was to kind of go over the plan for getting this draft, this interim graph done by the  $23<sup>rd</sup>$  of December, and to answer the questions you have about the process, and then hopefully a preview to spend this time reading the draft that we circulated. Perhaps we can put up a draft report work plan. Thank you.

> So as you can see, we put together a semblance of an [inaudible] draft after a period of intense discussions and typing in Washington, DC and circulated it. I hope everybody has received it. If you haven't, then let me know. And what we want to do is set a deadline of Friday, this Friday for topics that you feel like you want to discuss on a future plenary, and to get notes back, get comments back in the document.

> As I mentioned in my email, it's a little bit of a mix, but most of it we'd love to see changes made directly in the Google doc because people can edit it at the same time and all the changes will be tracked. But the stuff that is on safeguard [inaudible] we'll want to do in the Word document, if possible. So do it wherever you are able to do it and we'll

find a way to make it work, but we need to get your comments back, if we can, by Friday.

Then we'll have a plenary on the  $14<sup>th</sup>$  to go through the comments and discuss any controversial recommendations. That's probably an area where you should pay particular attention because that's where refinements were made, you know, based on conversations that we've all had in previous plenaries, but that's where you'll want to focus your attention.

And then we'll put out a second draft on December 16<sup>th</sup> and then have a final plenary on the  $21<sup>st</sup>$  to go over those changes. So that's our basic plan of action here to get out a interim graph. As you'll see on the draft, there are placeholders or work that is still outstanding, such as the DNS abuse survey, the INTA survey, and a couple of other areas of inquiry for the analysis group. But besides that, we've got the gist of the document. At this point, I'd like to invite either Jordyn or Laureen to add (color?) commentary to any of this but that's the basic gist of the process we have going for us. Laureen or Jordyn, did you want to add anything?

LAUREEN KAPIN: Sure. This is Laureen. Can everyone hear me? Yes?

JONATHAN ZUCK: Yes.

## TAF\_CCT-RT Plenary #27-7dec16 **EN**

LAUREEN KAPIN: Good. I'm using this fancy, new earpiece now, so I have all this new technology. First of all, I want to thank the entire drafting team which worked really hard over the past last week in addition to the great support we had from ICANN staff who were there both in person and I know were also working back in California. Everyone worked really hard to produce these documents. But they are a work in progress and I am really, I'm really asking everyone to set aside time this week to really look it over, particularly with an eye towards the recommendations, if you think we're hitting the mark with the recommendations.

> And also, if you think that there are topics that we intended to cover later but still need information on, if you think that that hasn't been set forth in a placeholder sufficiently, that's another issue to be sensitive to. As you know, I don't have access to Google Docs that work so to get me feedback, please do it in a Word document with track changes. That is the best way to make sure I see exactly what your proposals are. A special shutout to Stan, who I don't think is on the call, but Stan actually has been first out of the gate with comments for the documents and that process works very well. If people have particular issues that they have, want to talk about offline, please feel free to reach out to me and we can set up a time to chat.

> But basically, for this process, both Drew and I looked through the discussion papers, there was lots of cutting and editing because we couldn't include everything, and indeed not everything was the most relevant for the report. So we really tried to make things manageable and flow but to the extent, we haven't achieved that aim as fully as we could. We really rely on your good set of eyes for looking things over,

not only substantively, but even if there're just proofing issues. So that's my plea to the group.

JONATHAN ZUCK: Thanks, Laureen, and thanks, Jordyn for adding your general support from your disabled self. So my question, I guess, is this; anyone have any questions about the process of the documents, if you've started to read it? Margie, go ahead.

MARGIE MILAM: Thank you, Jonathan. This is Margie. As we pull together – we go from the comments this week to pulling together the one completed document under the timeline, my question for you, Jonathan and team is, would you like staff to take a stab at drafting the executive summary based on the material that are in the documents itself or do you want to assign someone to do that? I just wanted to flag that as being an important part of getting the process done.

JONATHAN ZUCK: Thanks, Margie. I was actually going to take a stab at that this weekend after the IGF but that said, I would welcome a draft from staff as a starting point.

MARGIE MILAM: Okay, okay. We'll send you a draft and then you can take it from there, but at least, hopefully, it'll cover the top -- you know, give you a

structure, and make it easier for you to pull it together. So we'll go ahead and do that.

- JONATHAN ZUCK: Sure. Thank you. Other questions? Okay. So that's actually the material that we wanted to cover today because what we wanted to do was to give you this time to work on going through the draft. So if you don't have further questions, I'm going to ask that you hang up the phone and go to your inbox and find the draft and start reading right now, if you're not in the car or something like that. We need to get the feedback back in the next 48 hours basically. Alright? Jordyn, I mean Carlton, I see that you're typing something. [CROSSTALK] Yes, go ahead.
- LAUREEN KAPIN: This is Laureen. [Inaudible] question about Google Docs or my ignorant question about Google Docs. Do changes show up as track changes, or do they just show up as edits, or they do not show up at all, people just edit and then it's a different document?

JONATHAN ZUCK: Like Word, it depends on whether track changes is enabled, which I believe it is in the document. But I'll ask Jean-Baptiste to -- right. The default is just –

JORDYN BUCHANAN: I'm sorry. I was just going to say, as long as people make sure they're in Suggesting Mode, it will track all the changes in the document.

- LAUREEN KAPIN: So that's something that I want to emphasize to everyone, for the whole document, not just the, you know, our safeguard portion. Make sure you're on Suggestion Mode because we are at the point where we're making suggestions. We're not autonomously making edits and changes based on our individual preferences. So I just want to make sure that everyone, from a technical perspective, makes sure that they're in Suggesting Mode, rather than a mode that's going to make changes without people being able to see that there's been a change.
- JONATHAN ZUCK: Thanks, Laureen. Or if in doubt, just add comments and sort of the red line.

LAUREEN KAPIN: Right, right.

- JONATHAN ZUCK: David, as to the comments you provided, David you don't need to add them again. They were either included or will be. But we have them. Any other questions or comments?
- MARGIE MILAM: Jonathan, it's Margie. Let me just clarify, when the comments come in on the Google doc, it's still up to the individual penholders to come up

with the revision on the next draft for that section of the report. I just want to confirm that the penholders still hold the pen.

JONATHAN ZUCK: That's right. That's exactly right.

- MARGIE MILAM: Okay, great. Thank you.
- JONATHAN ZUCK: And we could talk about it further. The only variation on that maybe that we try to get David to pick up the pen on the [inaudible] we can talk about that offline, but yes, the penholder should still be the penholder.

JEAN-BAPTISTE DEROULEZ: Jonathan, can you hear me?

JONATHAN ZUCK: Yes.

JEAN-BAPTISTE DEROULEZ: It's Jean-Baptiste on the phone. I just wanted to let you know that currently, the Google Docs are set UP so that people can only write comments. If this needs to be changed, just let me know.

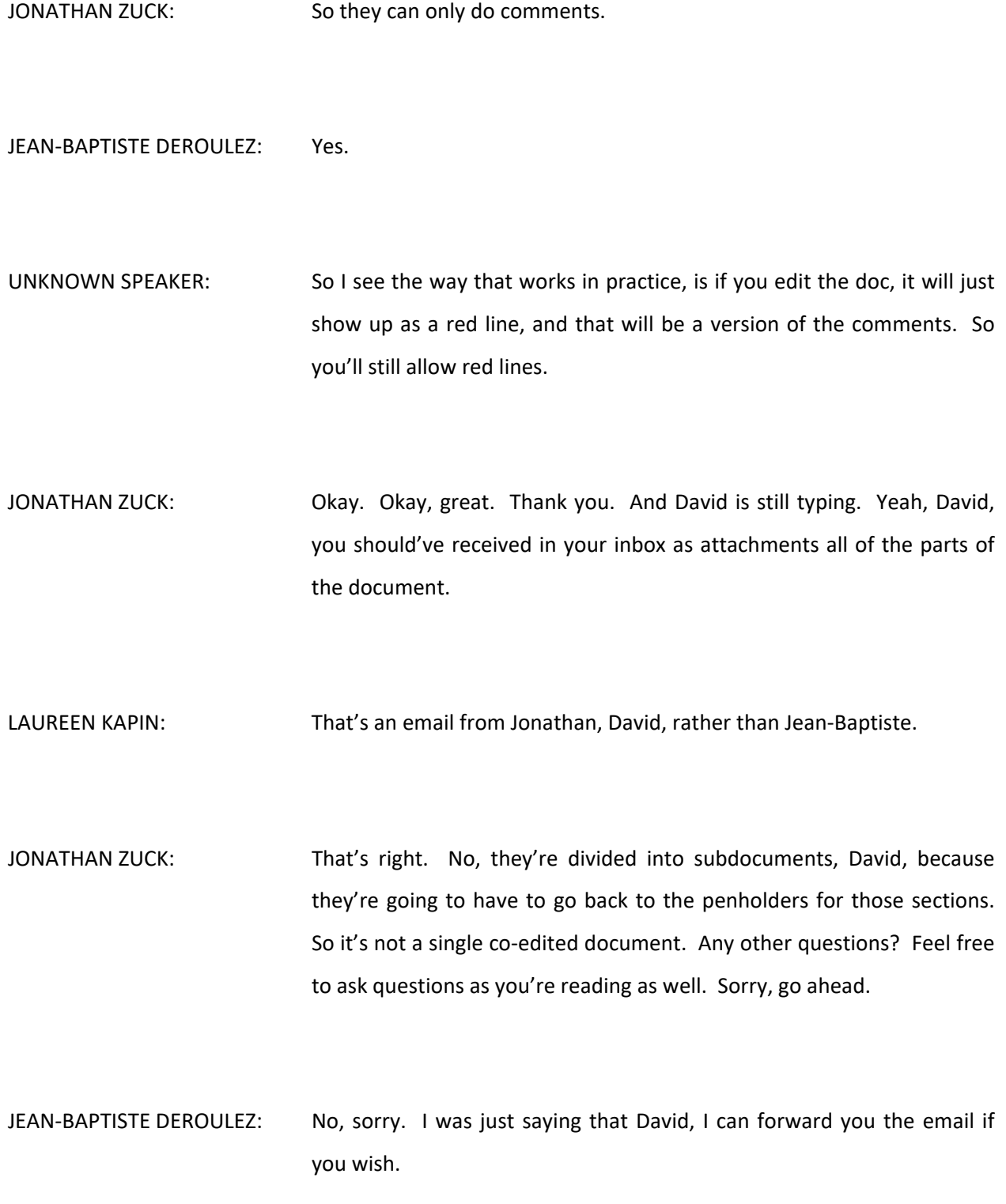

JONATHAN ZUCK: He's got it. He was looking for a single document. Alright, any other questions? Alright, so I look forward to all your commentary by Friday. We're going to put this document out on the 23<sup>rd</sup> for public comment, so we need everybody's help in making sure that it's well-received. Please take a look at the sections that matter most to you first and comment on them, but try to get through the whole document if you can. So start your reading right now. Alright. Thank you.

UNKNOWN SPEAKER: Thanks.

MARGIE MILAM: Thanks.

LAUREEN KAPIN: Thanks, everyone.

**[END OF TRANSCRIPTION]**